## **GTK config CLI**

```
via ~/.gtkrc-2.0 c'est comme suit:
# ~/.gtkrc-2.0
gtk-can-change-accels = 1
gtk-icon-theme-name = "Faenza-Dark"
gtk-theme-name = "Zukitwo"
style "user-font"
{
         font name="Terminus 12"
}
widget class "*" style "user-font"
gtk-font-name = "Terminus 12"
```
Avec gtk 3.0, ça a changé. Editer le fichier ~/.config/gtk-3.0/settings.ini dans le style:

```
[Settings]
gtk-application-prefer-dark-theme = false
gtk-theme-name = Zukitwo
gtk-fallback-icon-theme = gnome
gtk-icon-theme-name = Faenza-Dark
atk-font-name = Terminus 12
```
Pour éviter des mélis-mélos avec vos thèmes, préférez utliser le meme theme pour gtk2 et gtk3. <https://coderwall.com/p/no3qfa/setting-gtk2-and-gtk3-theme-via-config-file>

Placez vos thèmes dans : /home/utilisateur/.themes

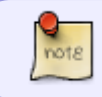

[https://askubuntu.com/questions/78088/can-i-apply-a-different-gtk3-theme-from-the-m](https://askubuntu.com/questions/78088/can-i-apply-a-different-gtk3-theme-from-the-main-one-to-an-individual-applicatio) [ain-one-to-an-individual-applicatio](https://askubuntu.com/questions/78088/can-i-apply-a-different-gtk3-theme-from-the-main-one-to-an-individual-applicatio)

From: <http://debian-facile.org/> - **Documentation - Wiki**

Permanent link: **<http://debian-facile.org/utilisateurs:tyzef:tutos:theme-gtk-ligne-commande>**

Last update: **08/05/2022 08:30**

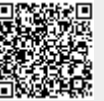